# EIN RECHNERPROGRAMM ZUR BESTIMMUNG DER ZUGFOLGE BEIM ABWEICHEN VON DER STRECKENFAHRORDNUNG

## M. UHLMANN

Hochschule für Verkehrswesen »Friedrich List« Dresden Sektion Technische Verkehrskybernetik

Eingegangen am 15 April 1986

#### Abstrakt

Ursachen des Abweichens von der Streckenführung. Zielfunktion für das Rechenprogramm für das Ahweichen von der Streckenfahrordnung. Rolle der Einordnung der Züge in der Prioritätsgattung. Rechentechnische Realisation des Programmes am Bürocomputer A 5120, Programmiersprache BASIC.

#### ]. Einleitung

Entsprechend den Grundsätzen der Betriebsführung der Deutschen Reichsbahn ist auf zweigleisigen Strecken in der Regel rechts zu fahren. Auf Grund einer Sperrung eines der beiden Streckengleise kann es aber notwendig werden, daß das andere Gleis ausnahmsweise entgegen der gewöhnlichen Fahrtrichtung befahren werden muß.

Solche Sperrungen können sich aus plötzlich auftrenden Situationen ergeben. Das sind Schienenbrüche, Schäden an elektrischen Fahrleitungen, Schäden durch Unwetter, liegengebliebene Züge oder Unfälle. Es können aber auch planmäßige, vorgesehene Reparatur-, Instandsetzungs- oder Umbaumaßnahmen die Ursache für die Sperrung von Streckengleisen sein.

Demzufolge kann das Abweichen von der Streckenfahrordnung entweder aus einer bis dahin völlig normalen Situation plötzlich erforderlich werden, oder man kann dieses Verfahren mit seinen betrieblichen Konsequenzen langfristig vorbereiten.

In beiden Fällen ergibt sich für die betriebsleitenden Stellen nun die Aufgabe, möglichst viele Züge über den für beschränkte Zeitdauer eingleisigen Streckenabschnitt, gegebenenfalls unter Respektierung von Prioritätszügen, zu leiten.

Als Bewertungskriterium für die Lösung der Aufgabe werden die zu fahrenden Züge und deren Standzeiten angenommen.

Die Reihenfolge der Zugfahrten auf dem eingleisigen Abschnitt kann die Reihenfolge des Eintreffens der Züge auf den begrenzenden Bahnhöfen *A* und B sein. Im Falle plötzlich auftretender Notwendigkeit wird der Dispatcher zunächst versuchen, alle Zugfahrten in dieser Reihenfolge abzuarbeiten. Grundlagen seiner Entscheidungen sind Erfahrungswerte sowie sein Wissen um die im Zulauf befindlichen Zugfahrten. Jedoch ist es dem Dispatcher oft nicht möglich, verschiedene Varianten und Ausgangsbedingungen zu erörtern. (Abb. 1).

Als Beitrag zur Lösung des Problems soll ein Programm zur Bestimmung der Zufolge beim Abweichen von der Streckenfahrordnung vorgestellt werden.

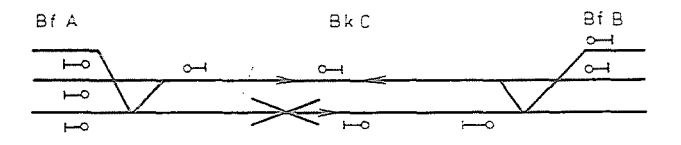

Abb. 1. Sperrung des Gleises A-B

#### 2. Programmbeschreibung

## *2.1. Formulierung der Aufgabe*

Als Ausgangspunkt für die rechentechnische Lösung dient die im Ahb. 1 gezeichnete Situation. Auf einer zweigleisigen Strecke wird zwischen den benachbarten Zugmeldestellen A und B das Streckengleis $\overline{AB}$  gesperrt. Zwischen den heiden Zugmeldestellen können Blockstellen liegen. Für das Programm ist es dabei gleichgültig, ob zwischen beiden Zugmeldestellen ein Abschnitt mit automatischem Streckenblock oder ein bzw. mehrere Blockabschnitte des Felderblocks liegen. Züge, die auf dem Streckengleis in der üblichen Fahrtrichtung verkehren, fahren im Abstand der Zugfoigestellen möglichst mit Blockbedienung, die Zugfahrten erfolgen also ähnlich wie bei Regelbetrieb, und es können zwei oder mehrere Züge, entsprechend der Anzahl der Blockabschnitte, in das Streckengleis *BA* eingelassen werden. In der Gegenrichtung kann im allgemeinen nur im Abstand der Zugmeldestellen gefahren werden, so daß sich nur jeweils ein Zug im Abschnitt  $\overline{AB}$  befinden darf. Damit sind in diesem Falle in der Gegenrichtung weit weniger Zugfahrten in der gleichen Zeiteinheit möglich. Unter der Voraussetzung, daß die Züge in den Zugmeldestellen A und B annähernd gleich Ankunftshäufigkeiten haben, entsteht damit ein Optimierungsproblem.

Für den Programmierer ist es günstig, wenn Prioritäten der Züge keine Rolle spielen. Das stimmt allerdings mit der Praxis nicht immer üherein. Auf zweigleisigen Strecken mit mehreren Zuggattungen hahen beispielsweise, Züge des internationalen Verkehrs, Reisezüge des schnellfahrenden Netzes und Berufsverkehrszüge Vorrang vor den anderen Zuggattungen. Diesem Anspruch der Technologie muß auch das Rechenprogramm für das Ahweichen von der Streckenfahrtordnung gerecht werden.

# *2.2. Lösungsprinzip*

Die oben genannte Problemstellung kann durch folgende Zielfunktion beschrieben werden:

$$
f_0 = K1 \cdot \sum_{i=1}^{np} (T_{ip} - t_{ip}) + K2 \cdot \sum_{j=1}^{mp} (G_{jp} - g_{jp}) + K3 \cdot \sum_{i=1}^{n} (T_i - t_i) + K4 \cdot \sum_{j=1}^{m} (G - g) \tag{1}
$$

Es bedeuten:

- Ankunftszeiten der Züge in den angrenzenden Bahn $t_i$ ,  $g_j$ ,  $t_{ip}$ ,  $g_{jp}$ höfen aus denbeiden Richtungen mit bzw. ohne Prioritäten
- $T_i$ ,  $G_j$ ,  $T_{ip}$ ,  $G_{jp}$ berechnete mögliche Ahfahrtszeiten in den Bahnhöfen  $A$  und  $B$
- *np, mp, n,* m Anzahl der ankommenden Züge aus beiden Richtungen mit bzw. ohne Priorität
- *Kl, K2, K3, K4*  Prioritätskoeffizienten zur Hervorhehung einer hesonderen Bedeutung von Teilsummen der Zielfunktion

*Kür::ester Zeitabstand der Abfahrten der Züge* 

| Bezeichnung<br>a design of the control of the control | 1. Zug<br>ab in<br>The solution of the company's contract the company's com- | 2. Zug<br>ab in<br><b>ALL ANNUAL 1</b> |
|-------------------------------------------------------|------------------------------------------------------------------------------|----------------------------------------|
| Al<br>Вı<br>Y1<br>X1                                  | А<br>В<br>А<br>R                                                             | А<br>B<br>B                            |

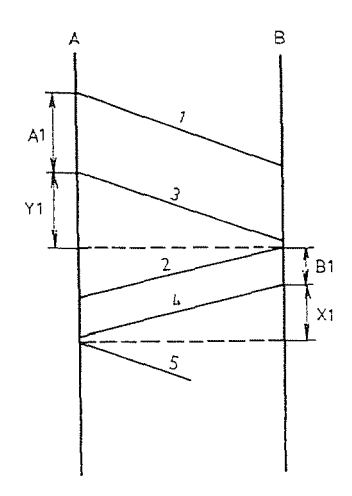

*Abb.* 2. Darstellung der technologischen Zeiten

Dabei sind folgende technologische Bedingungen zu beachten:

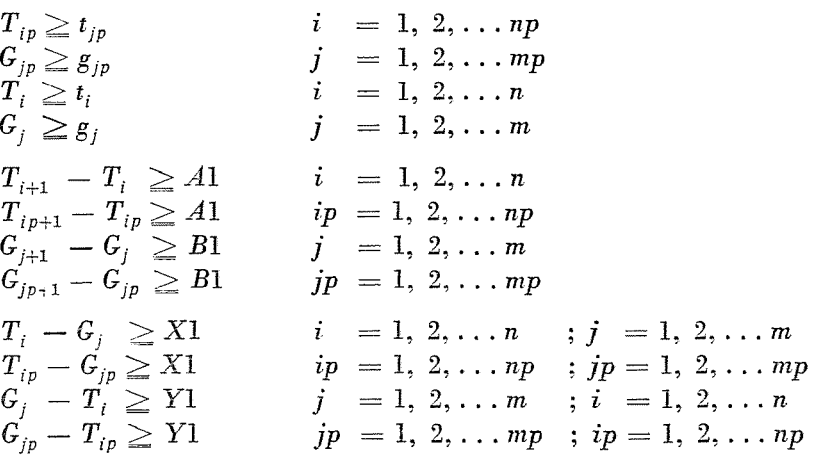

Die dem Programm zugrunde liegende Lösungsmethode geht davon aus, daß die auf den Bahnhöfen A und B ankommenden Züge in der Reihenfolge ihrer Ankunftszeiten unabhängig vom Ankunftsort im Rechner zu einem Ankunftsstrom zusammengefaßt werden.

Die Codierung der Fahrtrichtung erfolgt durch die Zugnummer. Zur Abarbeitung des Lösungsalgorithmus werden die Züge in Vierergruppen nacheinander aufgeteilt. Es wird ermittelt, welcher Zug dieser Gruppe als erster fahren muß, damit die Wartezeit minimal wird. Dieser Zug fährt dann als nächster über den eingleisigen Abschnitt. Die neue zu optimierende Vierergruppe bildet sich aus den restlichen drei Zügen der alten Gruppe und dem gemäß der Ankunftszeit nächstfolgenden Zug. Damit wird jeweils von vier möglichen Zügen einer Folge nur einer ausgewählt. Die Tatsache, daß die Bearbeitung in Vierergruppen erfolgt, ist einerseits rechenzeitlich bedingt, denn die Anzahl der möglichen Permutationen der Zugfolge wächst progressiv. Andererseits ist die genaue Ankunftszeit einer größeren Anzahl von Zügen im realen Betriebsablauf nicht sehr lange vorher genau bekannt. Außerdem sind mehr als vier Züge aufgrund der Anzahl der Gleise in den Unterwegsbahnhöfen in der Regel nicht verfügbar.

# *2.3. Eingabedaten*

Nach dem Programmaufruf sind folgende Daten im Dialog mit dem Rechner einzugeben:

Steuerparameter *ST* 1

$$
ST\ 1 = \begin{Bmatrix} 0 \\ 0.5 \\ 1 \end{Bmatrix}
$$

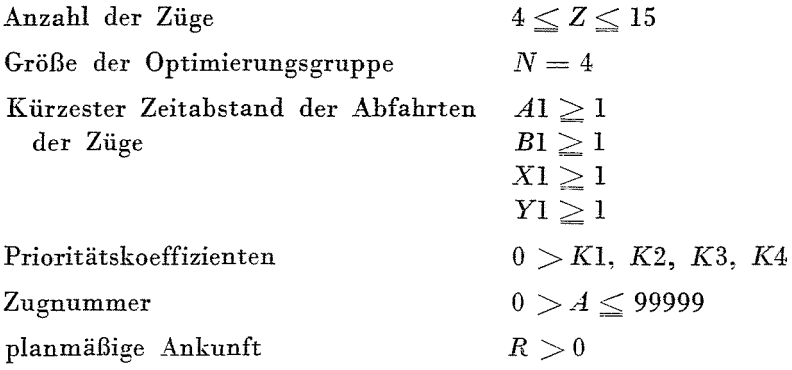

Der SteuerparameterST 1 ist ein Parameter, der beimTest des Programms variiert werden kann. Zur Bestimmung der Zugfolge einer vorgegebenen Streeke ist die Eingabe des Wertes 1 erforderlieh. Danach müssen alle Parameter (Anzahl der Züge, Größe der Optimierungsgruppe usw.) sowie die Zugnummern und die Ankunftszeiten der Züge über die Tastatur eingegeben werden. Wenn *sr* <sup>1</sup>= *0.5* eingegeben wird, greift das Programm auf zehn vorbereitete Zugnummern und entsprechende Ankunftszeiten intern zurück, so daß nur die technologischen Zeiten und die anderen Parameter noeh einzugeben sind.

Bei  $ST$   $1=0$  wird eine Beispielrechnung durchgeführt. Die kürzesten Zeitabstände der Abfahrten der Züge sind in Minuten entsprechend der Tabelle 1 einzugeben. Dabei \Vird vorausgesetzt, daß Züge mit ungerader Zugnummer von A nach B und Züge mit gerader Zugnummer von B nach A verkehren.

| Bezeichnung<br>der Situation | 1. $Zug$ |                  | 2. Zug      |             |                     |
|------------------------------|----------|------------------|-------------|-------------|---------------------|
|                              | von      | nach             | von         | nach        | min                 |
| Al<br>B1<br>$\rm X1$<br>Y١   | в<br>в   | в<br>Α<br>А<br>В | в<br>А<br>R | в<br>А<br>в | 15<br>9<br>15<br>19 |

Tabelle 1 *Zuordnung der Fahrtrichtungen* 

Mit Hilfe der Prioritätskoeffizienten kann die Wertigkeit bestimmter Zuggattungen, unterteilt nach ihrer Fahrtrichtung, festgelegt werden. Das erarbeitete Programm unterscheidet zwei Zuggattungen in jeder Richtung. Die Einordnung der Züge in die Prioritätsgattung erfolgt selbständig durch das Programm. Die Grenze zwischen Prioritätszügen und Nichtprioritätszügen ist variierbar. Empfohlen \vird, nach Reisezügen und Güterzügen zu unterscheiden.

206 M. VHLMANN

Die Zugnummern mit den dazugehörigen Ankunftszeiten auf den Bahnhöfen A und B sind chronologisch in Reihenfolge der Ankunftszeiten in A und B einzugeben. Im Sinne einer übersichtlichen Eingabe der Werte sind Zugnummern  $< 10000$  und Ankunftszeiten  $< 10$  links mit Leerzeichen auf 5 bzw. 2 Stellen aufzufüllen.

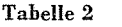

*Eingabe der Zugnummern und Ankunjtszeiten* 

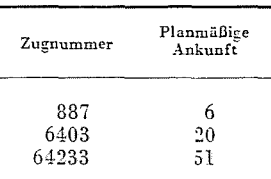

## *2.4. Ausgabedaten*

Bei der Ausgabe werden alle Eingabedaten zur Kontrolle in übersichtlicher Form ausgelistet. Die ermittelte Zugfolge wird tabellarisch ausgegeben (Tafel 1). Alle Zeitangaben erscheinen in Minuten. Falls die planmäßige Ankunftszeit größer oder gleich der ermittelten Abfahrtszeit eines Zuges ist, erscheint üher dcm entsprechenden Zug in Spalte 1 der Ausdruck »Durch-

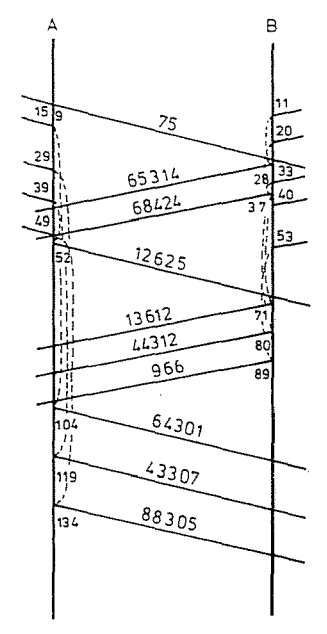

*Abb.3* 

#### Tabelle 3

*Bestimmung der Zugfolge bei Abzceichungen von der StreckenJahrtordnung*  Steuerparameter ST 1 : 0.5

| <b>EINGABEDATEN</b>          |              |
|------------------------------|--------------|
| Anzahl der Züge              | 10           |
| Größe der Optimierungsgruppe | 4            |
| Al                           | 15           |
| ВI                           | q            |
| X1                           | 15           |
| Y١                           | 19           |
| Prioritätskoeffizienten      | 10. 10. 1. 1 |

#### OPTIMIERUNGSERGEBNIS

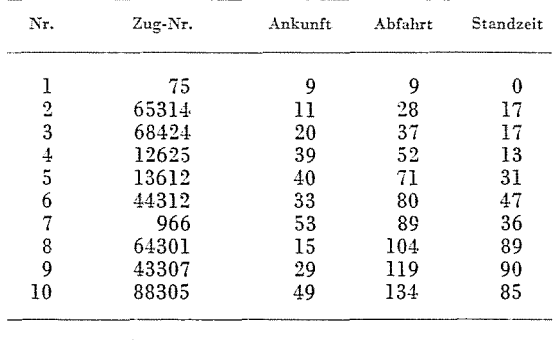

Standzeit aller Züge: 425 Standzeit der Prioritätszüge: 80

fahrt«. Weiterhin wird einmal die Standzeit aller Züge und zum anderen darunter insbesondere die Standzeit der Prioritätszüge in Minuten ausgegeben.

Die Druekliste wurde in Abb. 3 als Bildfahrplanaussehnitt dargestellt.

# 3. Rechentechnische Realisierung

Das Programm »Bestimmung der Zugfolge beim Abweichen von der Streckenfahrtordnung« wurde in einer Variante durch Studenten der Hochschule für Verkehrswesen Dresden am Bürocomputer A 5120 realisiert. Die Algorithmen und modifizierten Rechenprogramme wurden aus den Arbeiten [4] und [11] weitgehend abgeleitet. Als Programmiersprache kam BASIC zur Anwendung. Der derzeitige Programmaufhau erlaubt die Eingabe von 15 Zügen, die in einem Programmlauf berechnet werden können. Durch Ergänzungseingaben kann mit Hilfe mehrerer Programmläufe diese Anzahl gesteigert werden.

## 4. Ausblick

Die am Bürocomputer A 5120 realisierte Variante ermöglicht auf der Grundlage bekannter Ankunftszeiten eine Reihenfolgeoptimierung. Die Nutzug der in [11] vorgenommenen weiteren Anwendungsgebiete eröffnet weitere Untersuchungsmöglichkeiten, die vor allem eine bessere Modellierung des realen Betriebsablaufes gewähren. Dazu gehören z. B. die Generierung der Zugankünfte nach einer bekannten gegebenen Ankunftsverteilung bzw. die »Erzeugung« von Verspätungen zu festgesetzten Ankunftszeiten entsprechend einer statistischen Modellverteilung.

Die Möglichkeit der Anwendung dieser Programmteile am BC A 5120 werden zur Zeit geprüft.

#### **Literatur**

- 1. BÖHM, G.-BURGHARDT, C.-VORMEYER, J.: Systematisierte Technologien im Betriebs-<br>dienst. Eisenbahnpraxis 23 1, 19-21 (1979).
- 2. Böнм, G.—Burgнаrdr, C.—Vorмeyer, J.: Systematisierte Technologien im Eisenbahn-
- betrieb. Wissenschaftliche Zeitschrift HfV 25 4, 715—723 (1978).<br>3. BRANDALIK, F.: Dopravní provoz železnic II (Eisenbahnbetriebsdienst II) Alfa, Bratislava 1980.
- 4. DOLEŽALOVÁ, V.: Vypracovanie algoritmu pre riadenie vlakovej dopravy počas vyluky jednej tratovej Koleje. (Erarbeitung eines Algorithmus zur Bestimmung der Zugfolge bei Sperung eines Streckengleises) Diplomarbeit, VSDS Zilina, 1980.
- 5. Deutsche Reichsbahn: Fahrdienstvorschriften (FV) gültig ab 15 Juni 1970.
- 6. NIJENHUIS, A.-WILF, H.: Combinatorial Algorithms ACADEMIC PRESS, New York, San Fransisco, London, 1975.
- 7. POTTHOFF, G.: "Verkehrsströmungslehre Band 1 Die Zugfolge auf Strecken und in Bahnhöfen. Transpress VEB Verlag für Verkehrswesen, Berlin, 1980, 3. Auflage.
- 8. ROBOTRON Anwenderdokumentation BASIC-Interpreter für SIOS 1526 Karl-Marx-Stadt, 1982.
- 9. SCHUBE, W.-RÖSEL, W.: Bedarfsabzweigstellen beim signalisierten Falschfahrbetrieb auf zweigleisigen Strecken Eisenbahnpraxis 22 3, 131-134 (1978).
- 10. SKYVA L. a. KOL.: Mahl vYpocetru technika (Kleine Rechentechnik) Alfa, Bratislava 1975.
- 11. UHLMAKN, M.: Riadenie vlakovej dopravy pocas vyluky jednej tratovej Koleje (Bestimmung der Zugfolge bei Sperrung eines Streckengleises) Diplomarbeit, VSDS, Zilina 1982.

Dipl.-Ing. Matthias UHLMANN DDR-8010 Dresden Friedrich-List-Platz 1.